# **CÁLCULO DE MUESTRA (FÓRMULAS) DOCUMENTO 1**

## **EL TAMAÑO DE LA MUESTRA MEDIANTE FÓRMULAS**

Para determinar el tamaño de muestra mediante fórmulas es necesario entender los siguientes términos y sus definiciones:

La población o universo, a la que se le suele denominar como *N*, es un conjunto de elementos.

La muestra, a la que se le simboliza como *n*, es un subconjunto de la población *N*. En una población *N* (previamente delimitada por el planteamiento del problema de investigación), nos interesa establecer valores de las características de los elementos de *N*.

Nos concierne saber valores promedio en la población, lo cual se expresa como:

 $\overline{Y}$  = al valor de una variable determinada (Y) que nos interesa conocer, digamos un promedio.

También nos interesa conocer:

*V* = la varianza de la población con respecto a determinadas variables (la varianza indica la variabilidad).

Como los valores de la población no se determinan directamente, seleccionamos una muestra *n*, además, a través de estimados en la muestra,

inferimos valores de la población ( $\overline{y}$  será la estimación del valor de  $\overline{Y}$ , el cual desconocemos).

#### Población La generalización de las Muestra características o valores de  $|11111|$ la muestra depende del error de muestreo

#### **Figura 1 Esquema de la generalización de la muestra a la población.**

En la muestra,  $\overline{y}$  es un estimado promedio que podemos determinar. Sabemos que en nuestra estimación habrá una diferencia ( $\overline{Y}$  –  $\overline{y}$  = ?), es decir, un error, el cual dependerá del número de elementos muestreados. A dicho error se le conoce como error estándar (*se*, por sus siglas en inglés).

- *se* = la desviación estándar de la distribución muestral y representa la fluctuación de *y* .
- (*se*) 2 = el error estándar al cuadrado, cuya fórmula nos servirá para calcular la varianza (*V*) de la población *(N)*, así como la varianza de la muestra (*n*) será la expresión *s 2* .
- *s 2* = varianza de la muestra, la cual podrá determinarse en términos de probabilidad, donde  $s^2 = p(1-p)$ .
- *p* = porcentaje estimado de la muestra, probabilidad de ocurrencia del fenómeno, la cual se estima sobre marcos de muestreo previos o se define, la certeza total siempre es igual a uno, las posibilidades a partir de esto son "*p*" de que sí ocurra y "*q*" de que no ocurra (*p* + *q* = 1). De aquí se deriva que 1 – *p = q*.

Como se habrá podido observar, cuando hablamos de un término de la muestra se simboliza con una letra minúscula (*n, s, se*). Si se trata de un término de la población, se simboliza con una letra mayúscula (*N, S*).

Lo que se busca es lo mismo que con STATS®: dado que una población es de *N*, ¿cuál es el menor número de unidades muestrales que necesito para conformar una muestra (*n*) que me asegure un determinado nivel de error estándar, digamos menor de 0.01?

La respuesta a esta pregunta busca encontrar la probabilidad de ocurrencia de  $\bar{Y}$  , así como que el estimado de  $\bar{y}\,$  se acerque a  $\bar{Y}$  , el valor real de la población. Si establecemos el error estándar y lo fijamos en 0.01, sugerimos que esta fluctuación promedio de nuestro estimado  $\bar{y}$  con respecto a los valores reales de la población *Y* no sea > 0.01, es decir, que de 100 casos, 99 veces mi predicción sea correcta y que el valor de  $\bar{y}$  se sitúe en un intervalo de confianza que comprenda el valor de *Y* .

Resumiendo, para una determinada varianza (*V*) de *Y*, ¿qué tan grande debe ser mi muestra? Ello se determina en dos pasos:

**1.** 
$$
n' = \frac{s^2}{V^2}
$$
 = Tamaño provisional de la muestra<sup>1</sup> = varianza de la muestra/varianza de la

población.

 $\overline{a}$ 

$$
2. n = \frac{n'}{1 + n'/N}
$$

Pongamos el siguiente caso:<sup>2</sup> supongamos que necesitamos entrevistar a directores de recursos humanos de empresas para determinar su ideología respecto a cómo tratan a sus colaboradores. Requerimos extraer una muestra probabilística de un universo o población de 1 176 organizaciones que cuentan con director de recursos humanos (*N*). ¿Cuál es entonces el número de empresas (*n*) que se debe considerar, para tener un error estándar menor de 0.015, y dado que la población total es de 1 176?

*N* = tamaño de la población de 1 176 empresas.

<sup>1</sup> Se corrige con otros datos, ajustándose si se conoce el tamaño de la población N.

<sup>2</sup> Este ejemplo fue tratado en el texto impreso al comentar la muestra probabilística estratificada.

 $\bar{y}$  = valor promedio de una variable = 1, un director de recursos humanos por empresa.

*se* = error estándar = 0.015, determinado por nosotros. Nivel deseado de error.

 $V^2$  = varianza de la población al cuadrado. Su definición se<sup>2</sup>: cuadrado del error estándar.

*s 2* = varianza de la muestra expresada como la probabilidad de ocurrencia de *y* .

*p* = 0.9

*n'* = tamaño de la muestra sin ajustar.

*n* = tamaño de la muestra.

Si lo sustituimos, tenemos que:

$$
n'=\frac{s^2}{V^2}
$$

$$
s2 = p(1 - p) = 0.9(1 - 0.9) = 0.09
$$

$$
V2 = (0.015)2 = 0.000225
$$

$$
n' = \frac{0.09}{0.000225} = 400
$$

$$
n = \frac{n'}{1 + (n'/N)} = \frac{400}{1 + (400/1176)} = 298.5
$$

*n* = 298 casos

Es decir, para nuestra investigación necesitaremos una muestra de 298 directores de recursos humanos.

Se trata del primer procedimiento para obtener la muestra probabilística: determinar su tamaño con base en estimados de la población. El segundo procedimiento estriba en cómo y de dónde seleccionar a esos 298 directores o casos.

## **¿CÓMO HACER UNA MUESTRA PROBABILÍSTICA ESTRATIFICADA Y POR RACIMOS?**

En el capítulo 8 del texto impreso respecto a que en ocasiones se combinan tipos de muestreo, por ejemplo: una muestra probabilística estratificada y por racimos. Ahora lo ejemplificamos.

#### **EJEMPLO**

#### *Problema de investigación***:**

Una estación de radio local necesita saber con precisión cómo utilizan la radio los adultos de una ciudad de 2 500 000 habitantes, con la finalidad de planear sus estrategias. Es decir, qué tanto radio escuchan, a qué horas, qué contenidos prefieren y sus opiniones con respecto a los programas noticiosos.

#### *Procedimientos***:**

Se diseñará un cuestionario que indague estas áreas sobre el uso de la radio. Los cuestionarios se aplicarán por entrevistadores a una muestra de adultos.

#### *Población*:

Todos aquellos sujetos hombres o mujeres de más de 18 años de edad y que vivan en una casa o un departamento propio o rentado de la ciudad.

#### *Diseño por racimos***:**

Los directivos de la estación de radio desconocen el número total de personas con las características señaladas. Sin embargo, nos piden que diseñemos una muestra que abarque a todos los sujetos adultos de la ciudad, por edad cronológica y por ser jefes de familia, es decir, se excluye a los adultos dependientes.

Tenemos entonces que  $n' = \frac{n}{12}$ 2 *V*  $s^2$ <br> $\frac{s^2}{s}$  para una muestra probabilística simple.

n' = 
$$
\frac{s^2}{V^2}
$$
 =  $\frac{p(1-p)}{(0.015)^2}$  = error estándar  $\frac{0.5(1-0.5) = 0.25}{0.000225}$ 

$$
n' = 1 111.11
$$

$$
n = \frac{n'}{1 + n'/N'} = \frac{1111.11}{1 + 1111.11/5000} = 909.0902
$$

*n* = 909

Necesitaremos una muestra de 909 cuadras para estimar los valores de la población con una probabilidad de error menor a 0.015.

Sabemos que la población *N* = 5 000 cuadras está dividida por estudios previos de acuerdo con cuatro estratos socioeconómicos, que categorizan esa población según el ingreso mensual promedio de sus habitantes, de manera que se distribuyen como sigue:

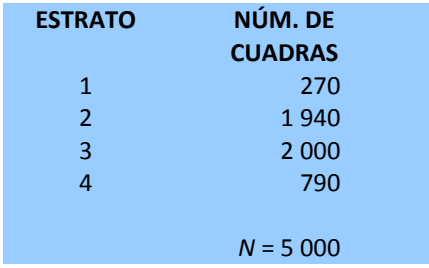

¿Cómo distribuiremos los 909 elementos muestrales de *n*, para optimizar la muestra, de acuerdo con la distribución de la población en los cuatro estratos socioeconómicos?

Estratificación de la muestra:

$$
\sum fh = \frac{n}{N} = ksh
$$

$$
fh = \frac{909}{5000} = 0.1818
$$

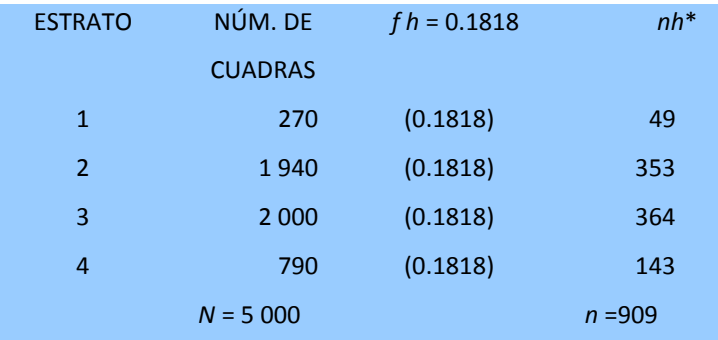

\* Se redondeó para cuadrar el ejemplo, recordemos que son individuos y no se pueden fragmentar. A veces es a la alta o a la baja, y en ocasiones podemos aumentar la muestra en un caso para que el redondeo sea ideal.

En principio tenemos que de 5 000 cuadras se seleccionarán 49 del estrato uno, 353 del estrato dos, 364 del estrato tres y 143 del estrato 4. Esta selección comprende la elección de los racimos, los cuales se pueden numerar y elegir aleatoriamente hasta completar el número de

cada estrato. En una última etapa, se seleccionan los participantes dentro de cada racimo. Este procedimiento también se hace de manera aleatoria, hasta lograr un número de personas (unidades de análisis) determinados en cada racimo. A continuación presentamos dicho procedimiento.

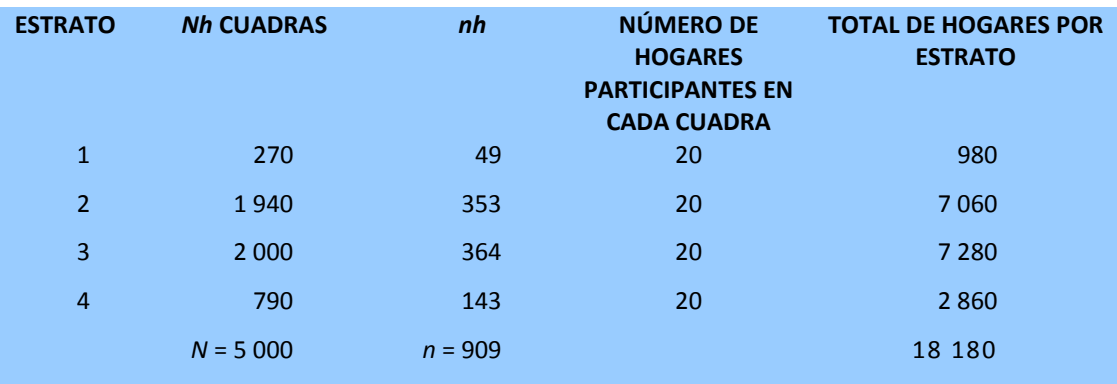

### **NÚMEROS RANDOM O NÚMEROS ALEATORIOS**

El uso de números *random* no significa la selección azarosa o fortuita, sino la utilización de una tabla de números que implica un mecanismo de probabilidad muy bien diseñado. La tabla más completa de números aleatorios fue producida por la Corporación Rand (CR), y éstos fueron generados con una especie de ruleta electrónica. Existe una tabla de un millón de dígitos publicada por esta organización (pero su costo asciende a varias decenas de dólares, se puede comprar en una página de CR: [http://www.rand.org/pubs/monograph\\_reports/MR1418.html\)](http://www.rand.org/pubs/monograph_reports/MR1418.html). Algunas partes de tal tabla se encuentran en los apéndices de ciertos libros de estadística (y desde luego, en la presente obra: en apéndice 4, "tablas estadísticas", al final, tabla 5: *Números aleatorios*); o bien, en diversas páginas web. Un fragmento de la tabla original con números *random* se muestra en la tabla 1 (disculpen la repetición de términos).

#### **Tabla 1 Números aleatorios o** *random***.**

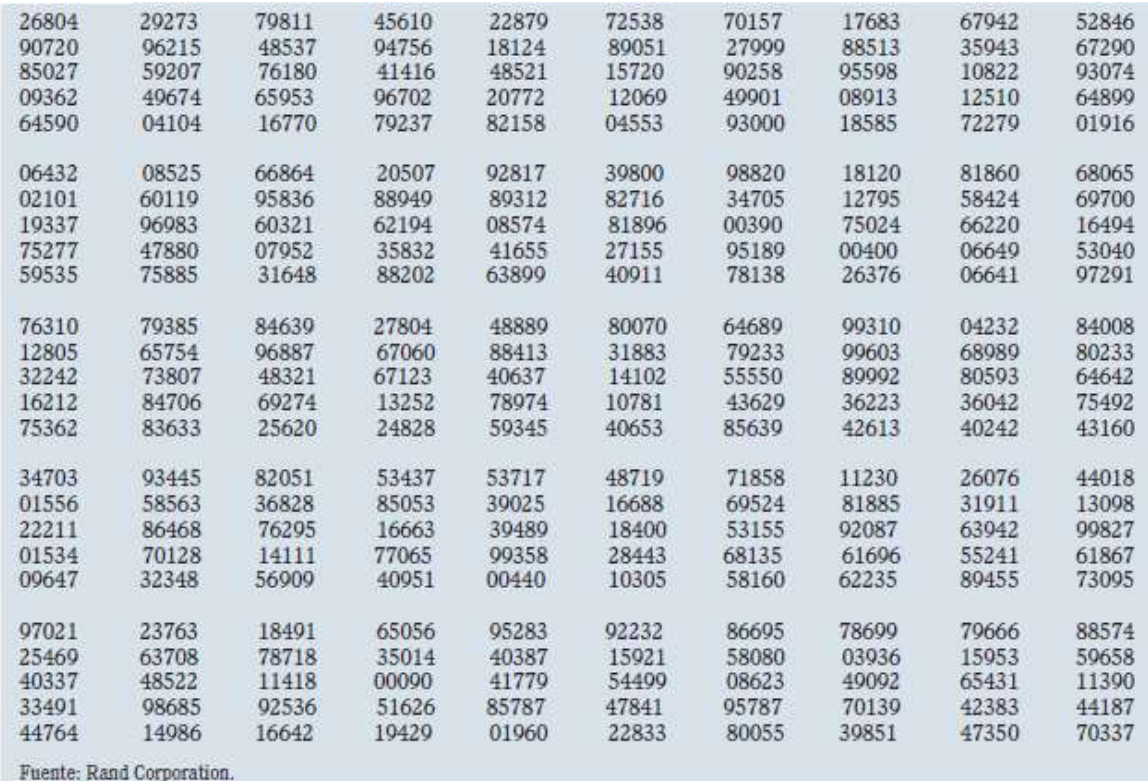

Si continuamos con el ejemplo anterior, determinaremos una muestra de 909 manzanas o cuadras, y a partir de este número se determina una submuestra para cada estrato. Véase que para el estrato uno, la población es de 270 manzanas o cuadras. Numeramos en nuestro listado o mapa las 270 y seleccionamos (a partir de la tabla de números *random* o aleatorios) los 49 casos que constituirán nuestra muestra.

Se eligen aquellos casos que se dictaminen en la tabla de números *random*, hasta completar el tamaño de la muestra. Los números pueden recorrerse hacia arriba, hacia abajo o de manera horizontal. Al final siempre se logra que cada elemento muestral tenga la misma probabilidad de ser escogido. Se seleccionan aquellos números que contenga el listado. Si en nuestro ejemplo la población es de 270, se escogen los tres últimos dígitos y se procede a seleccionar los casos, hasta completar el número de elementos muestrales necesarios: 49 manzanas (ver tabla 2).

Como puede verse, en la tabla 2 se eligen sólo las primeras ocho manzanas (de las 49 requeridas) para no prolongar el ejemplo (las ocho están numeradas entre paréntesis). Una vez seleccionadas las 49 manzanas se ubican en un mapa o directorio y acudimos a los hogares (veinte en cada una de las 49 manzanas) y entrevistamos a los adultos, jefes de familia (en el ejemplo, 980).

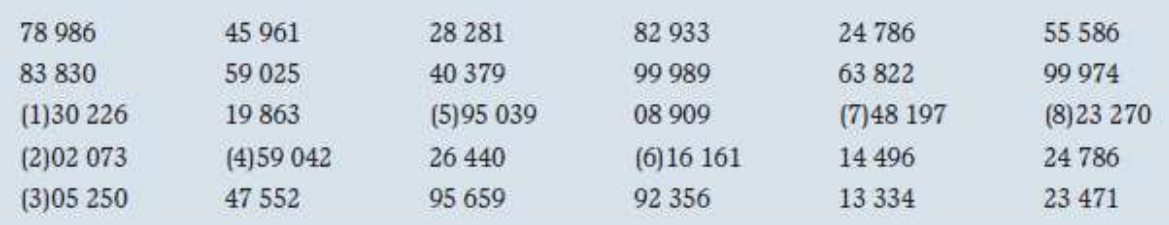

#### **Tabla 2 Selección muestral basada en la tabla de números aleatorios.**

Pero este procedimiento de usar los números *random* o aleatorios para obtener las unidades o casos de la muestra es mucho más complejo que hacerlo mediante STATS®. Era muy típico hace un par de décadas o antes, hoy se usan programas como STATS®. Sin embargo, algunos profesores prefieren los cálculos manuales y mecánicos.